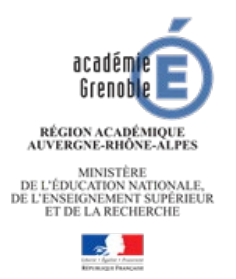

**Arts plastiques session 2020**

**Baccalauréat**

**Enseignement de Spécialité** 

## **LISTE DES TRAVAUX FIGURANT AU DOSSIER**

A remplir par l'élève et à joindre au dossier de chaque élève

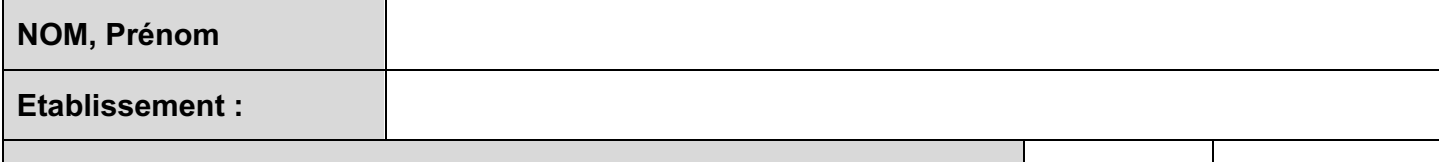

**A suivi l'enseignement de Spécialité et l'enseignement Facultatif : OUI NON**

**Contenu du dossier physique** (carton à dessin, format demi grand aigle et 5 cm d'épaisseur maximum)

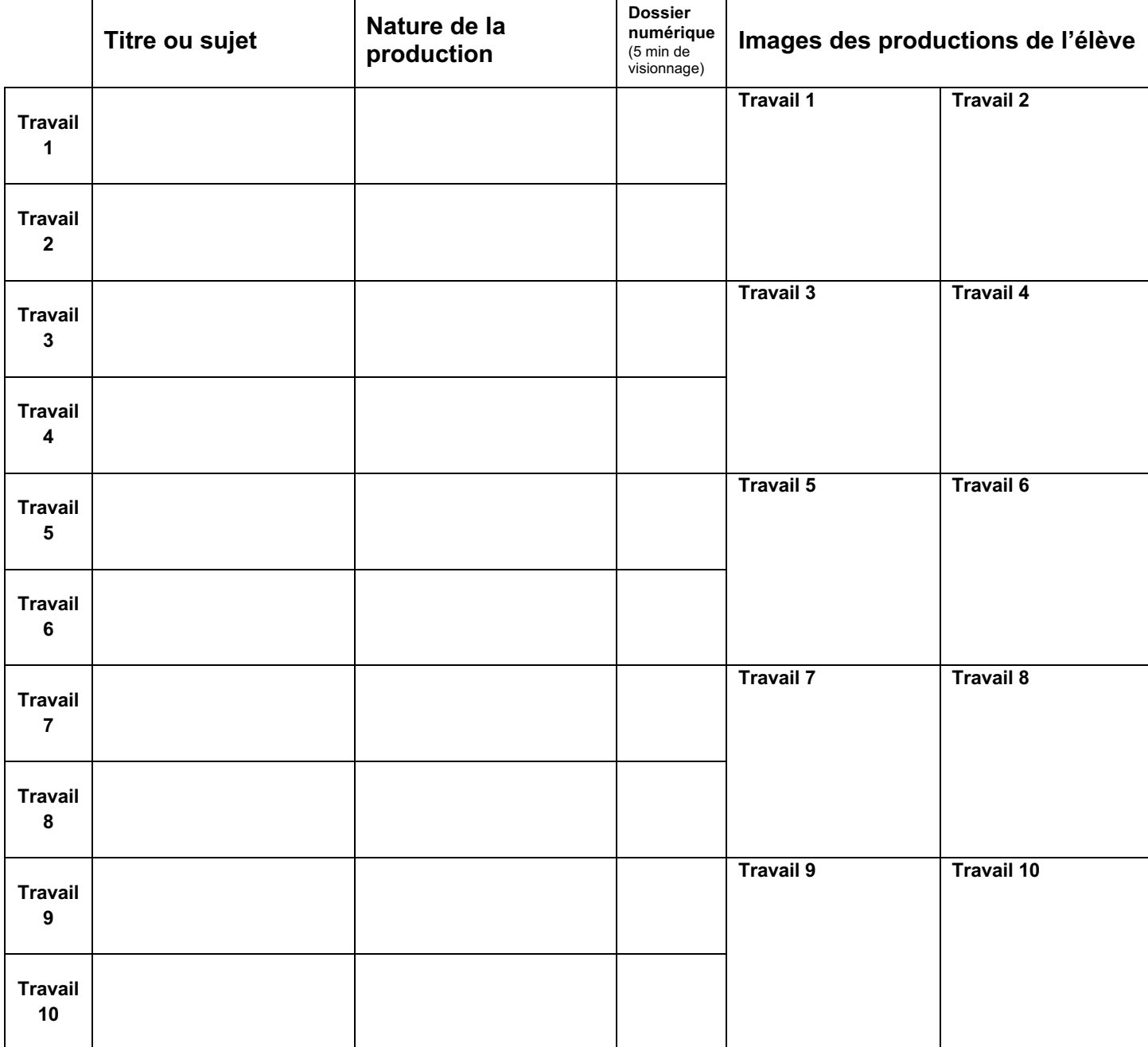

*Pour rappel : le dossier doit être constitué de 5 travaux au minimum et de 10 au maximum, dont 3 travaux aboutis.*

Signature du professeur Signature de l'élève Visa du chef d'établissement